## **Schuldnerverzeichnis - Selbstauskunft**

Benötigen Sie eine Selbstauskunft aus dem Zentralen Schuldnerverzeichnis, erhalten Sie diese bundesweit online beim gemeinsamen Vollstreckungsportal der Länder.

### **Voraussetzungen**

### Registrierung

Wenn Sie sich noch nicht registriert haben, klicken Sie für die Registrierung auf die Überschrift "Registrierung".

- \*Registrierung mit Personalausweis mit eID-Funktion\* Wenn Sie über einen Personalausweis mit Online-Ausweisfunktion (eID) verfügen, wählen Sie den Button "Registrieren mit neuem Personalausweis". Sie werden dann auf die Ausweisapp geleitet, die sich in einem separaten Fenster öffnet. Bitte folgen Sie den Anweisungen, die dort angezeigt werden. - \*Registrierung ohne Personalausweis mit eID-Funktion\* Wählen Sie den Button "Registrierung Auskunft". Füllen Sie dort die Pflichtfelder aus. Die Registrierung wird über den Button "Speichern" abgeschlossen. Zur Bestätigung Ihrer Registrierung erhalten Sie eine E-Mail, in der auch das weitere Verfahren erläutert wird.

*https://www.vollstreckungsportal.de/zponf/allg/willkommen.jsf*

#### $\Box$  Freischaltung

Nach erfolgreicher Registrierung erhalten Sie die Freischaltungsnummer (PIN), schriftlich auf dem Postweg. Damit können Sie erstmalig Einsicht in [das Schuldnerverzeichnis vornehmen.](https://www.vollstreckungsportal.de/zponf/allg/willkommen.jsf)

*https://www.vollstreckungsportal.de/auskunft/allg/freischalten.jsf*

 $\Box$  Einsichtsgrund

Wählen Sie als Einsichtsgrund "zur Auskunft über ihn selbst betreffende Eintragungen" aus.

#### $\Box$  Spätere Einsichtnahmen

Wenn Sie freigeschaltet sind und Ersteinsicht genommen haben, wählen Sie für alle späteren Einsichtnahmen den Button "Anmeldung Öffentlichkeit" und dann den Button "Anmelden".

*https://www.vollstreckungsportal.de/zponf/allg/willkommen.jsf*

### **Erforderliche Unterlagen**

 $\Box$  [Keine Unterlagen benötigt.](https://www.vollstreckungsportal.de/zponf/allg/willkommen.jsf)

### **Gebühren**

keine

### **Rechtsgrundlagen**

- § 882 f der Zivilprozessordnung (ZPO): Einsicht in das Schuldnerverzeichnis *http://www.gesetze-im-internet.de/zpo/\_\_882f.html*
- § 882 h der Zivilprozessordnung (ZPO): Zuständigkeit; Ausgestaltung des Schuldnerverzeichnisses *http://www.gesetze-im-internet.de/zpo/\_\_882h.html*
- [Verordnung über die Führung des Schuldnerve](http://www.gesetze-im-internet.de/zpo/__882f.html)rzeichnisses, Abschnitt 3 (Schuldnerverzeichnisführungsverordnung -SchuFV) *http://www.gesetze-im-internet.de/schufv/BJNR165400012.html#BJNR165400 [012BJNG000300000](http://www.gesetze-im-internet.de/zpo/__882h.html)*

### **Hin[weise zur Zuständigkeit](http://www.gesetze-im-internet.de/schufv/BJNR165400012.html#BJNR165400012BJNG000300000)**

Nutz[er können die Registr](http://www.gesetze-im-internet.de/schufv/BJNR165400012.html#BJNR165400012BJNG000300000)ierung zum Zentralen Schuldnerverzeichnis (Online) und- nach erfolgtem Erhalt des PIN auf dem Postweg- die Einsichtnahme auch bei jedem Amtsgericht als Vollstreckungsgericht persönlich vornehmen.

# **Informationen zum Standort**

## **Amtsgericht Schöneberg**

### **Anschrift**

Grunewaldstraße 66-67 10823 Berlin

### **Aktuelle Hinweise zu diesem Standort**

Beim Amtsgericht Schöneberg werden aus Sicherheitsgründen Einlasskontrollen durchgeführt. Für die damit verbundenen Erschwernisse wird um Verständnis gebeten, zumal diese Maßnahmen auch der Sicherheit der Besucher dienen. Sie helfen uns sehr, einen Rückstau bei der Einlasskontrolle zu vermeiden, wenn Sie zügig Ihre Taschen auf dem Kontrolltisch ablegen und alle metallischen Gegenstände, die Sie bei sich tragen, in die dafür vorgesehenen Ablageschalen legen.

Rechtsanwälte werden gebeten, ihren Anwaltsausweis vorzuzeigen. Referendare sollten ihre Ausbildungsverfügung und ihren Ausweis bereit halten.

### **Barrierefreie Zugänge**

# $\frac{1}{100}$  Berlin.de

Der Zugang zur Einrichtung ist Rollstuhlgerecht. Ein ausgewiesener Behindertenparkplatz ist vorhanden. Ein rollstuhlgerechter Aufzug ist vorhanden. Ein rollstuhlgerechtes WC ist vorhanden.

Der rollstuhlgerechte Eingang ist über den Parkplatz in der Gothaer Straße zu erreichen. Bitte dortige Klingel benutzen, Sie werden unverzüglich abgeholt.

### **Öffnungszeiten**

Montag: 9:00 - 13:00 Dienstag: 9:00 - 13:00 Mittwoch: 9:00 - 13:00 Donnerstag: 9:00 - 13:00 Freitag: 9:00 - 13:00

### **Hinweise zu geänderten Öffnungszeiten**

Zusätzlich für die Info- und Rechtsantragstelle -bevorzugt für Berufstätige-: donnerstags von 15:00 bis 18:00 Uhr. In dringenden Fällen besteht die Möglichkeit einer Terminvereinbarung auch außerhalb der Sprechzeiten. Bitte beachten Sie, dass die Zahlstelle im Hause ausschließlich Mo - Fr von 9:00 - 13:00 Uhr geöffnet hat.

### **Nahverkehr**

U-Bahn Eisenacher Straße: U7 U-Bahn Bayerischer Platz: U7 U-Bahn Bayerischer Platz: U4 Bus Grunewaldstraße: M46 Bus Rathaus Schöneberg: 104 (mit ca. fünf Minuten Fußweg)

### **Kontakt**

Telefon: (030) 90159 - 0 Fax: (030) 90159 - 429 E-Mail: Poststelle@ag-sb.berlin.de

### **Zahlungsarten**

Am Standort kann nur bar bezahlt werden.

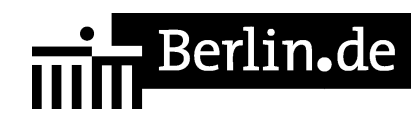

PDF-Dokument erzeugt am 07.12.2021